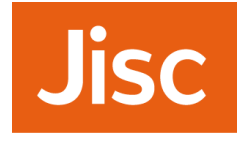

#### **perfSONAR – training & dev discussion summary** 28/11/2017

SIG-PMV Copenhagen, 28 Nov 2017 Tim Chown, Jisc, UK, tim.chown@jisc.ac.uk

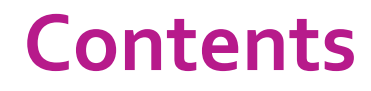

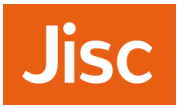

- » Brief introduction to perfSONAR
- » Background: current use in Janet context
	- › User communities and Janet NOC
	- › Active vs passive measurements
	- › perfSONAR supporting Janet E2EPI activity
- » Outcomes of perfSONAR training held in Jisc's Manchester offices on 22/23 Nov
	- › Attendees
	- › Feature/ wish list
	- › Topics arising

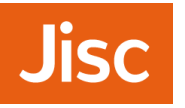

# **What is perfSONAR?**

- » An active measurement system:
	- › Open source; Linux platforms; ISO/RPMs; current version 4.0.1
	- › Measures loss, latency, throughput, path
	- › Continuous loss/latency, periodic throughput (default 4x per day)
	- › Scheduled or ad-hoc tests through pScheduler (introduced in 4.0)
	- › Back end database to store historical data
	- › Web or CLI-based management
	- › Web-based visualisation tools; support for measurement meshes
- » Typical deployment:
	- › Alongside data transfer endpoint (DTN) and at campus edge
	- › Allows performance bottlenecks to be identified
- » See https://www.perfsonar.net/

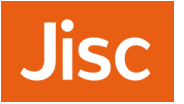

» Used for some time by the WLCG including UK GridPP community

- › ~20 UK sites, mesh run between LHC experiment participants
- › perfSONAR nodes generally installed by campus IT staff
- › WLCG pushing IPv6, so mesh is dual-stack where possible
- › Mesh is publicaly available:
- http://ps-dash.dev.ja.net/maddash-<br>webui/index.cgi?dashboard=UK%20Mesh%20Config
- » Jisc's E2EPI is working with sites to improve application throughput
	- › Identifying 'problem' cases, e.g., data transferred by hard disks / tape
	- › Supporting the work through establishing baseline perfSONAR measurements
	- › Encouraging wider use of perfSONAR; hence the training event

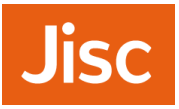

## **Example: UK GridPP perfSONAR mesh**

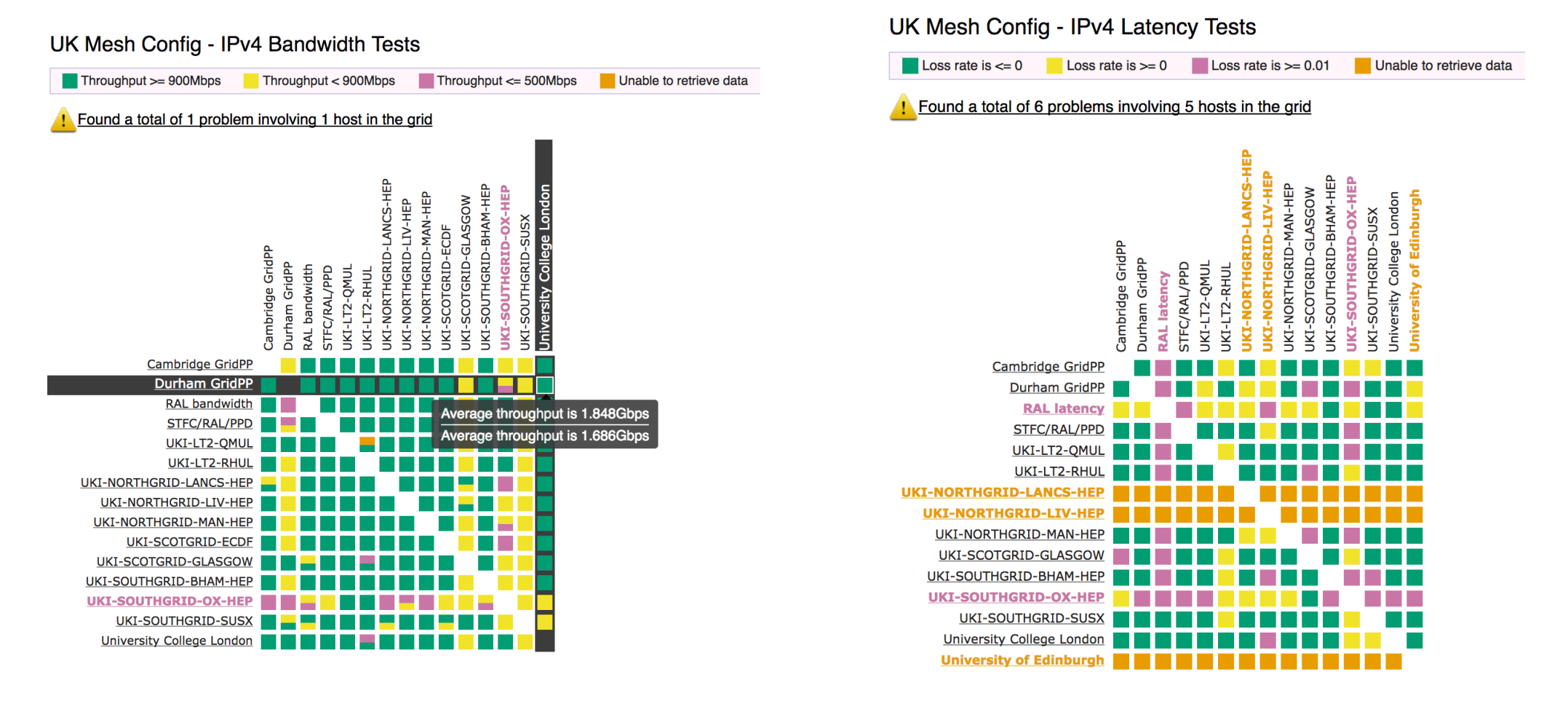

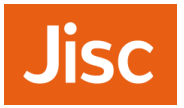

# **Drilling down on a specific test pair…**

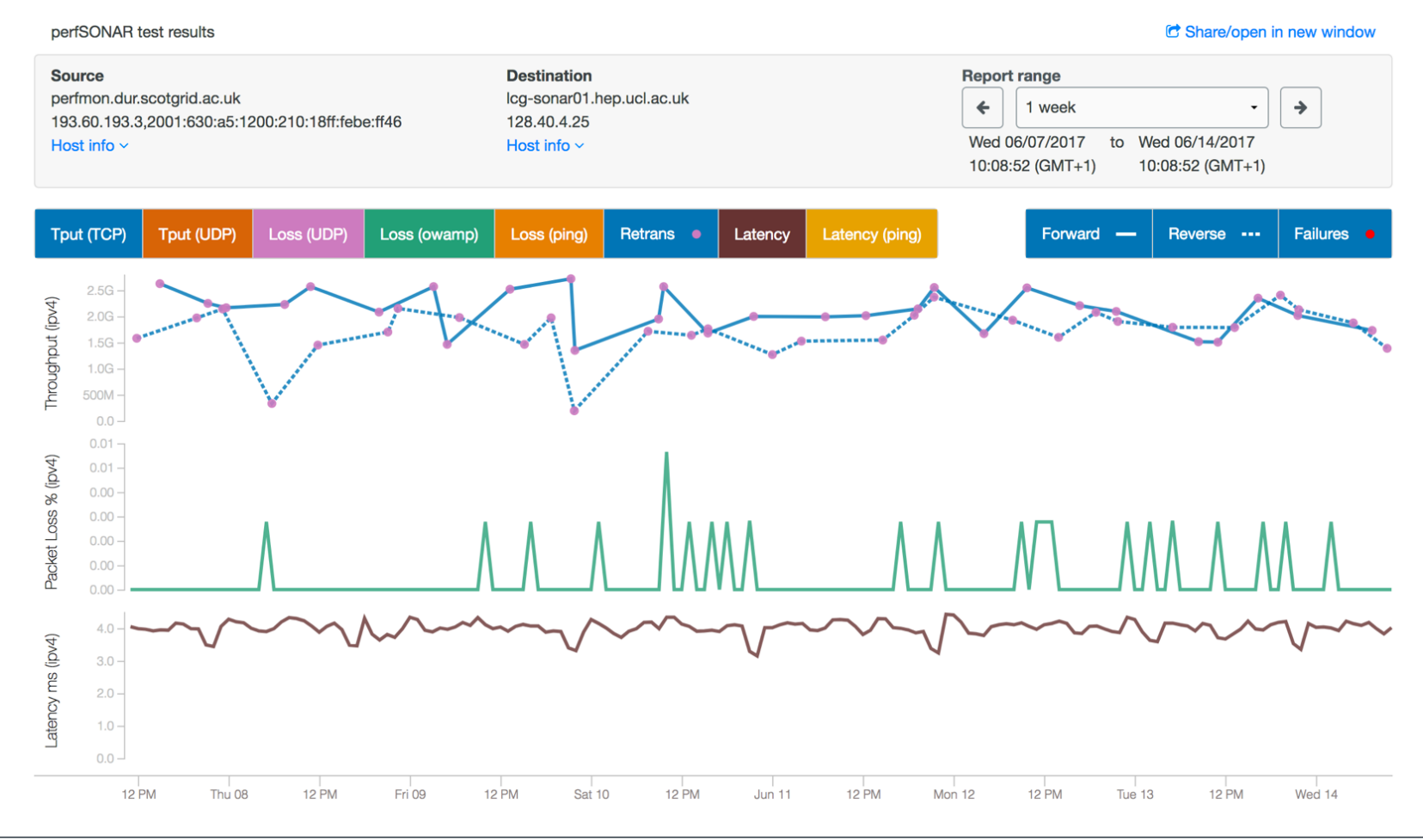

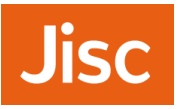

- » We're undergoing a review of our network monitoring and management systems
- » NOC uses a mixture of tools
- » Current functions:
	- › Up/down status checks on Janet network elements
	- › Link utilisation data; (private) network "weather maps"
	- › Site link utilisation; very helpful for site capacity planning
- » The Janet NOC has an OSS (private)
- » Universities have Netsight view
	- › https://netsight.ja.net/
	- › More detail if logged in

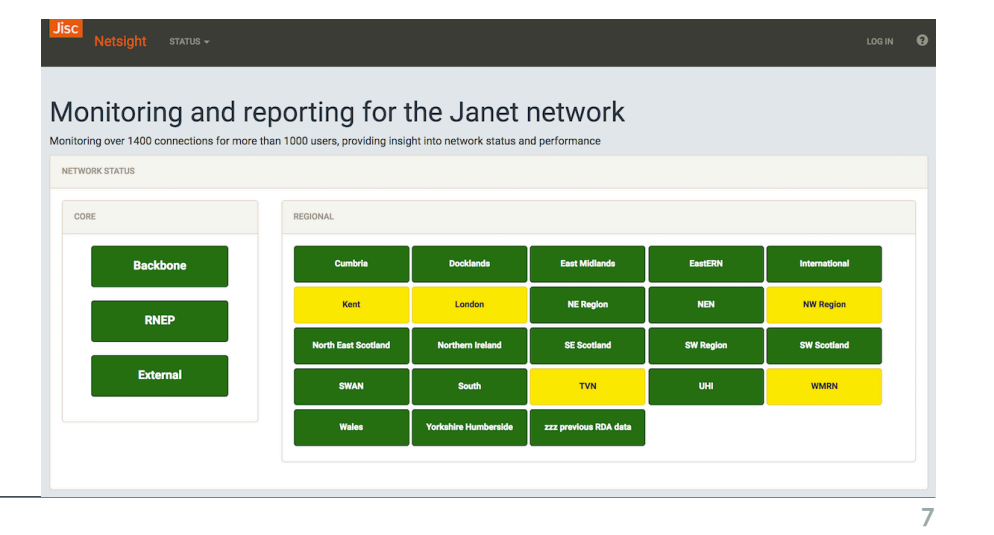

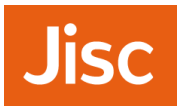

#### **Janet OSS**

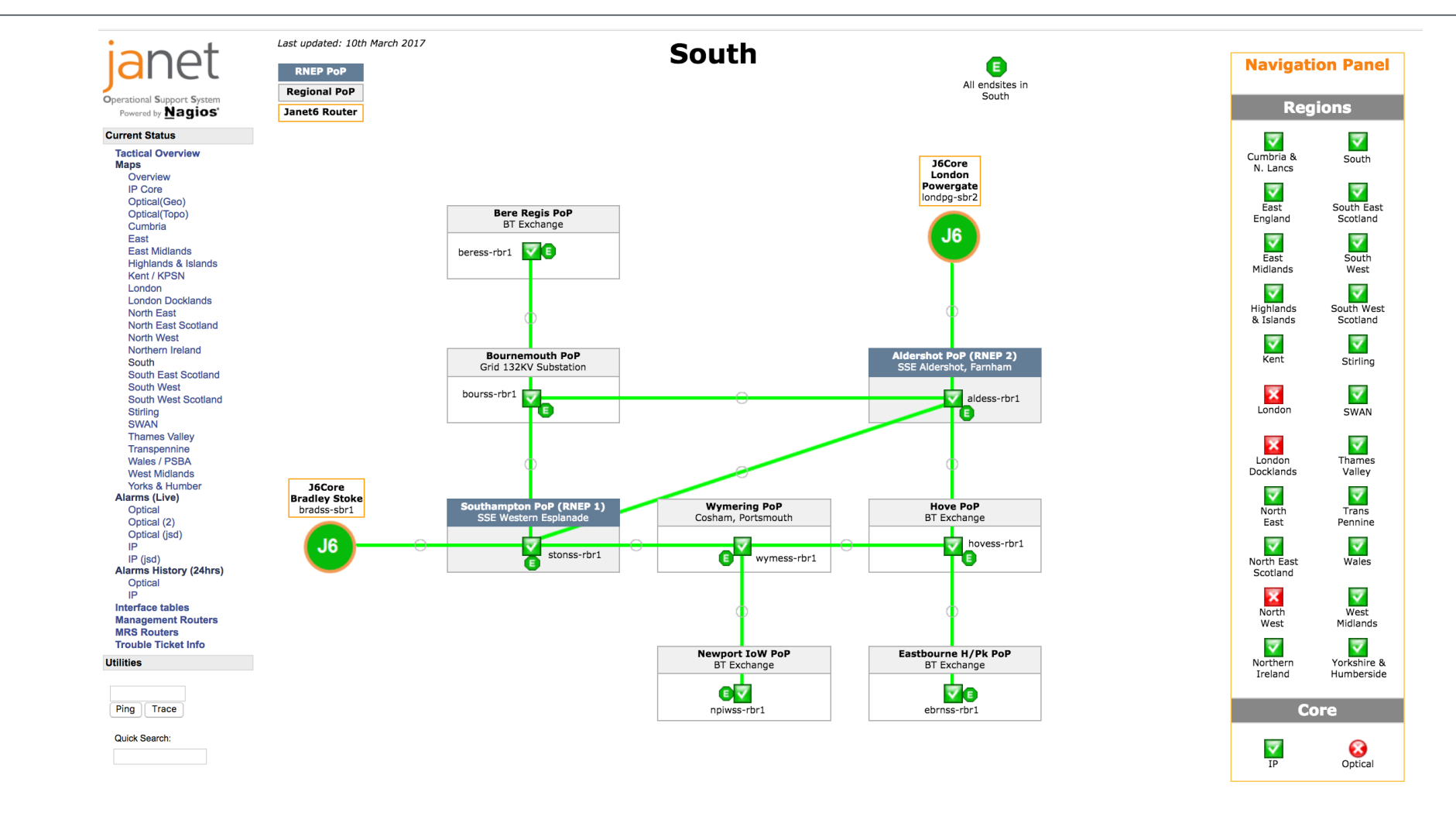

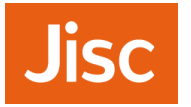

#### **Janet backbone**

#### **Core Network J6**

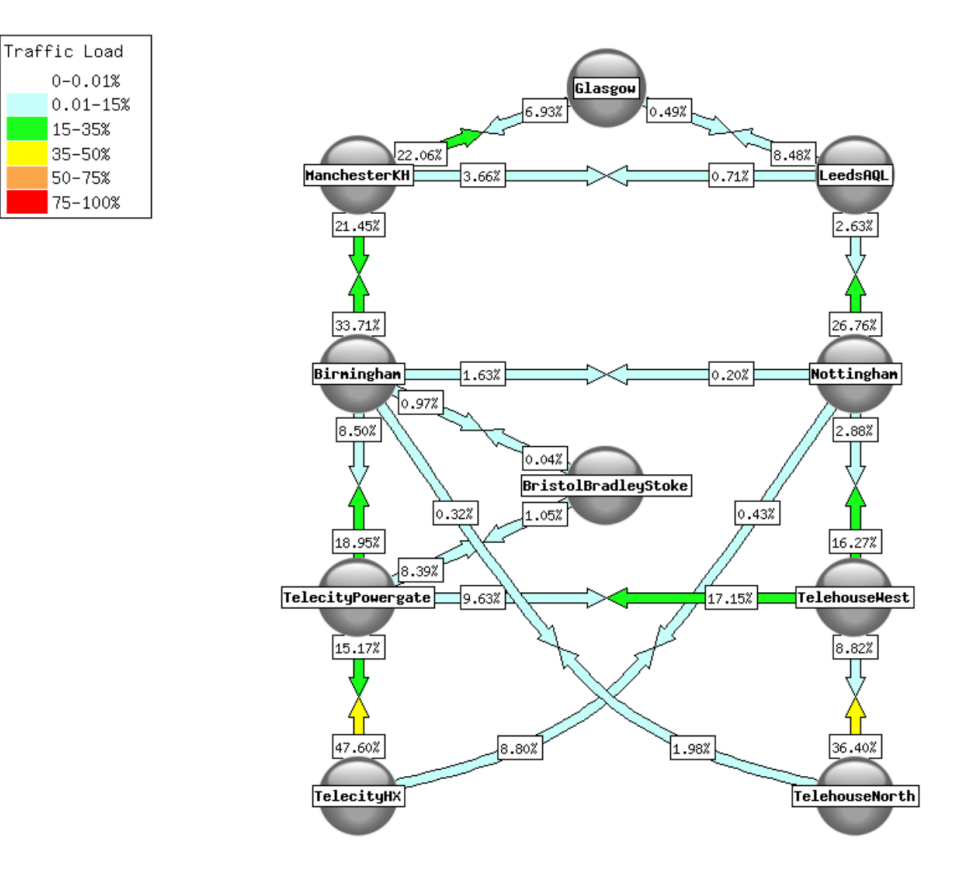

Created: Nov 14 2017 11:25:01

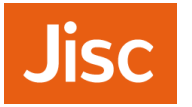

# **Regional network aggregation**

#### **Regional Network Entry Points**

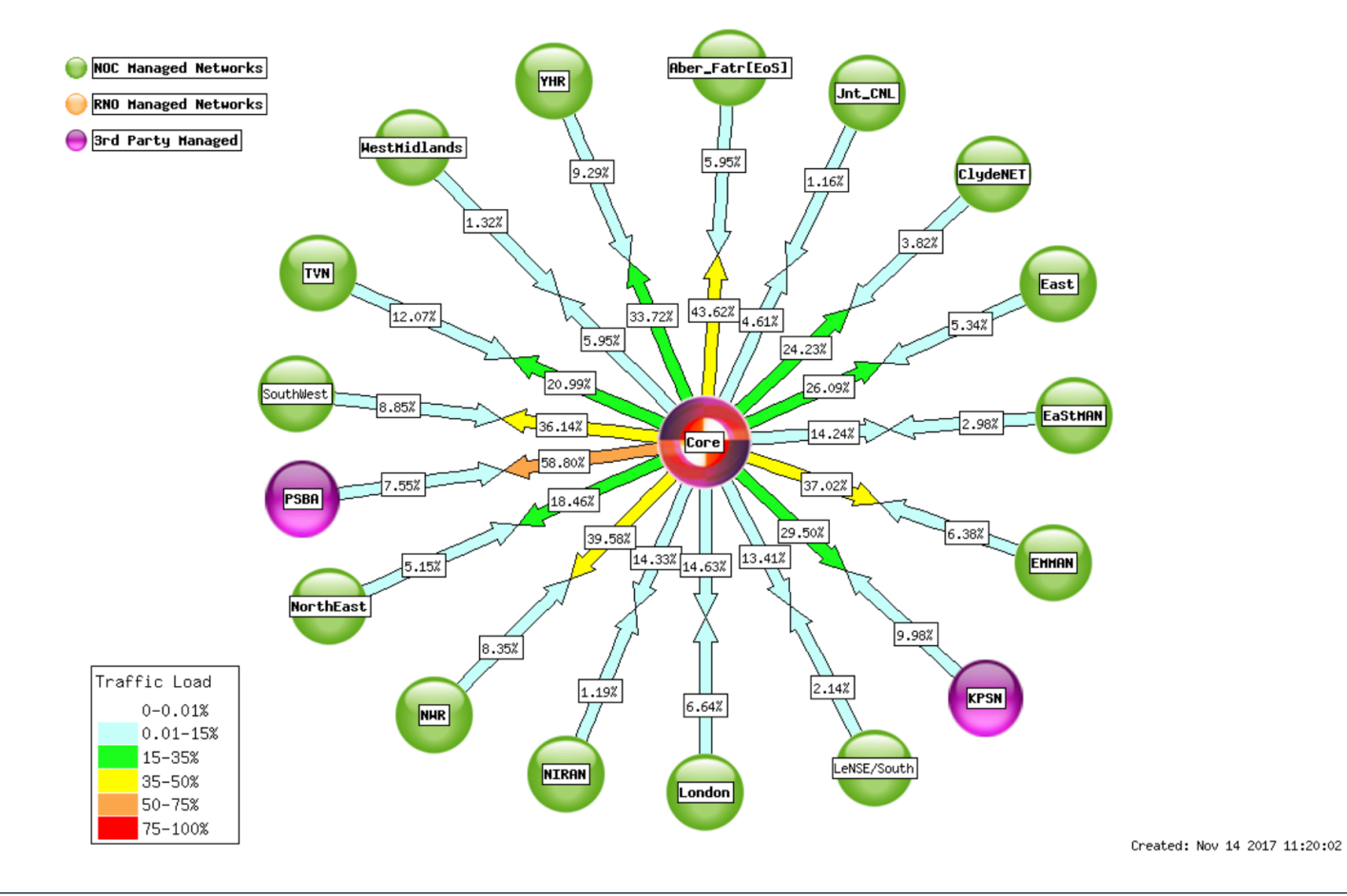

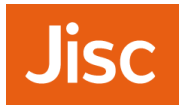

# **External connectivity**

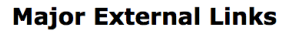

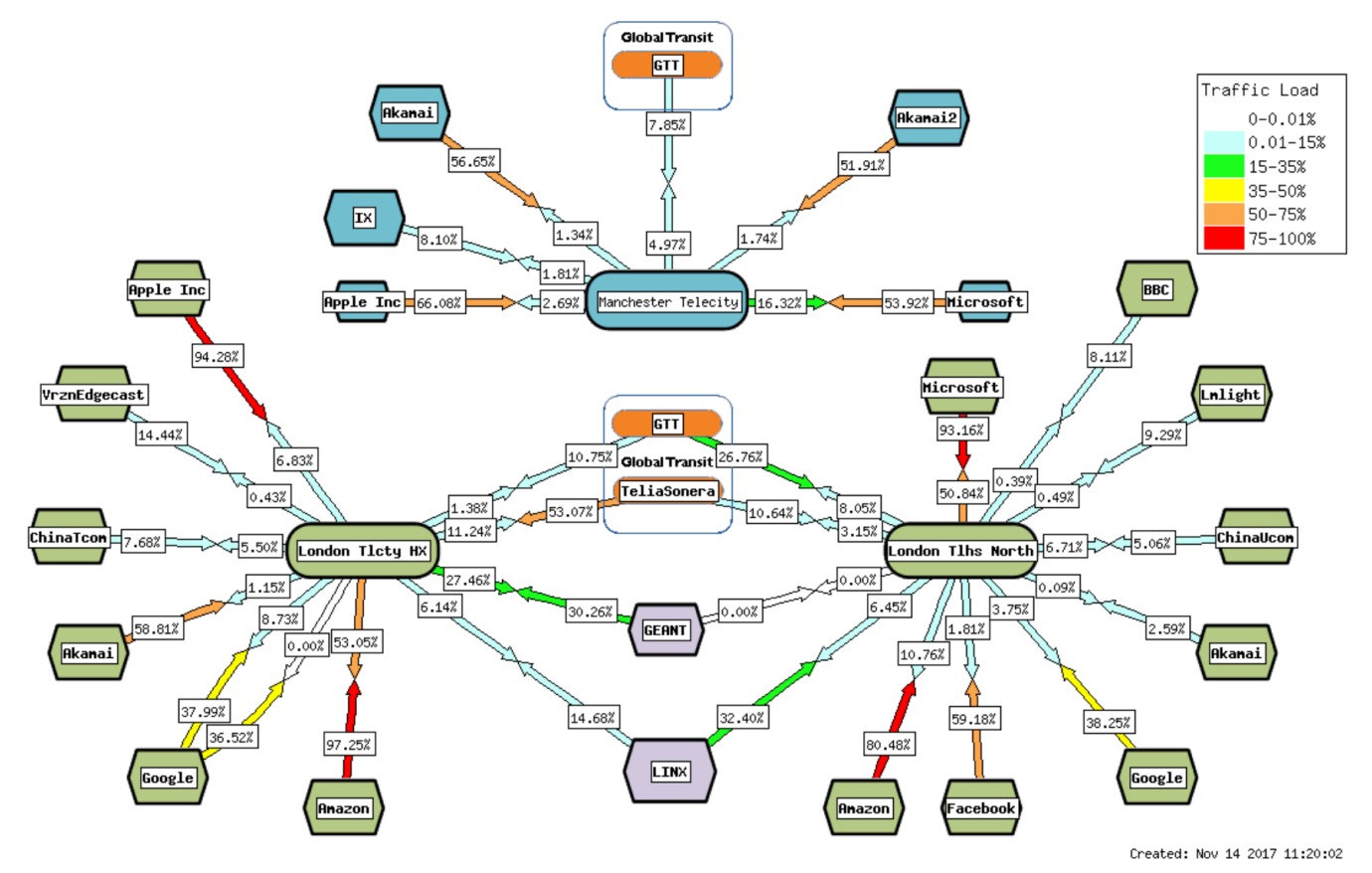

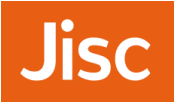

» Piloting perfSONAR nodes on Janet network

- › With a view to a wider rollout; details TBD, hence dev discussion
- » Have deployed 10G perfSONAR node at London in Harbour Exchange
	- › Dell R620; 2 Intel 2.6 GHz processors (32 cores) and 32 GB memory
	- › Intel X520 DP 10Gb DA/SFP+ Server Adapter with 10G and 1 G single- mode SFPs
- » Second 10G perfSONAR node coming soon in our Slough data centre
	- › Alongside a 10G DTN for disk to disk & transfer tool tests
- » Jisc is running a VM that acts as a mesh server
	- › Results currently pulled from measurement points
	- › In future, likely to also store data centrally

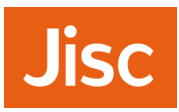

# **perfSONAR toolkit home page**

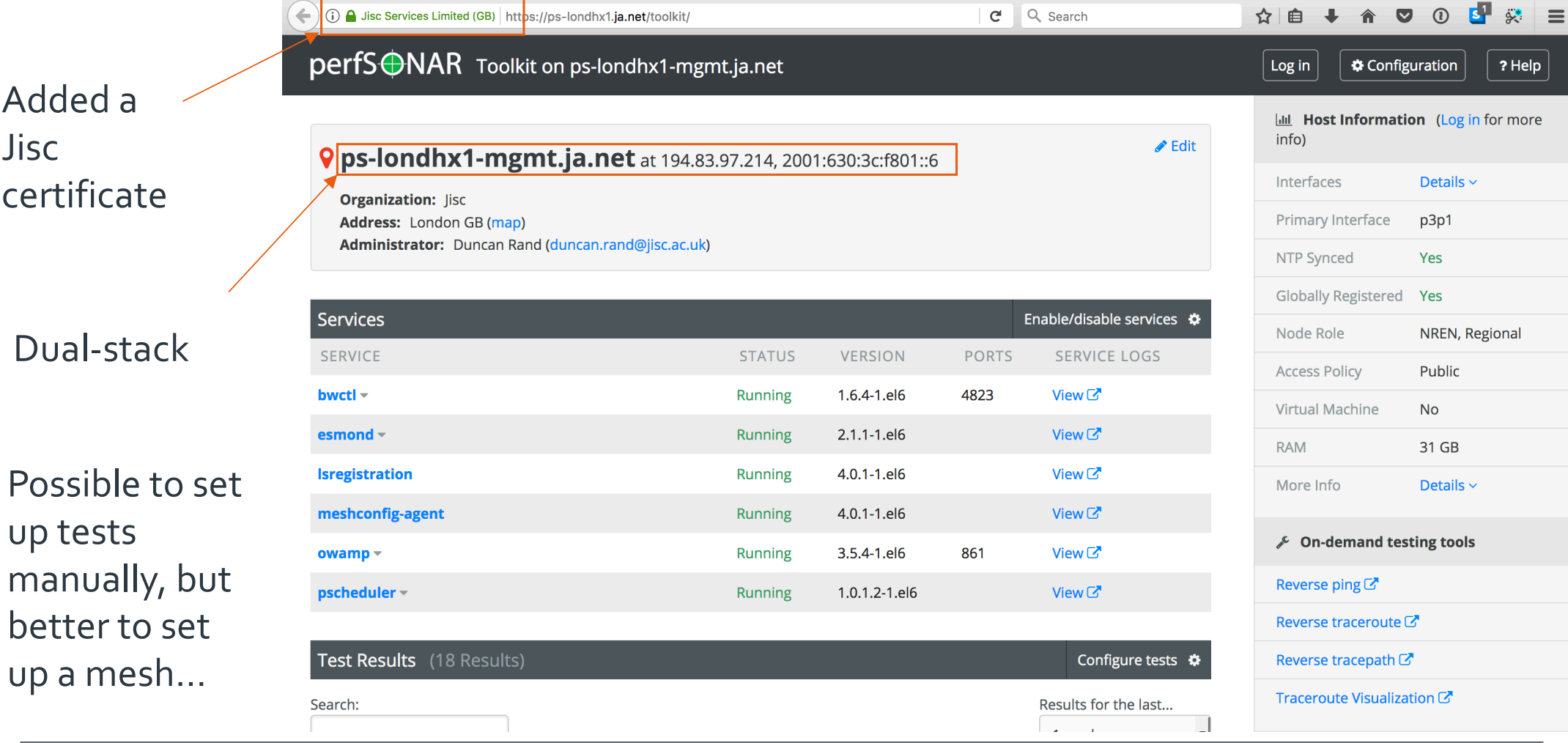

**22/11/2017** perfSONAR use within the Jisc E2EPI **13**

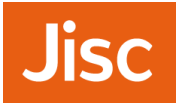

# **MaDDash Dashboard**

- »Supporting several communities that we have been working with in the E2EPI
- »*UK Mesh Config*:GridPP mesh, part of the WLCG
- »*SES* Science and Engineering South
	- › Pilot with Southampton University and Diamond Light Source
- »https://ps-dash.dev.ja.net/maddash-webui/

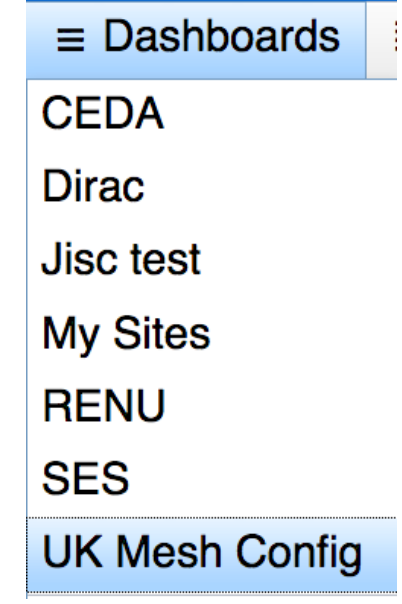

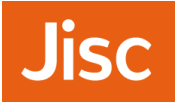

- » Materials science researcher at Southampton, getting a few 10's of Mbit/s for data transfers from Diamond to local lab filestore
	- › Moving 10-40TB, six times a year, on physical disks
- » Initial work involved adopting Globus Connect to transfer files from DLS
	- > Achieved a significant improvement; able to fill 1 Gbit/s local link
- » Also installed a perfSONAR host (*perfsonar-b5-data.soton.ac.uk*) on campus next to data storage
- » Network to storage upgraded to 10 Gbps
	- › Then achieving a few Gbit/s
- » Later a perfSONAR host (*perfsonar-ext*) was installed at the Soton border, outside the firewall
	- › perfSONAR very useful for understanding effects of changes

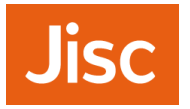

# **SES- Science and Engineering South**

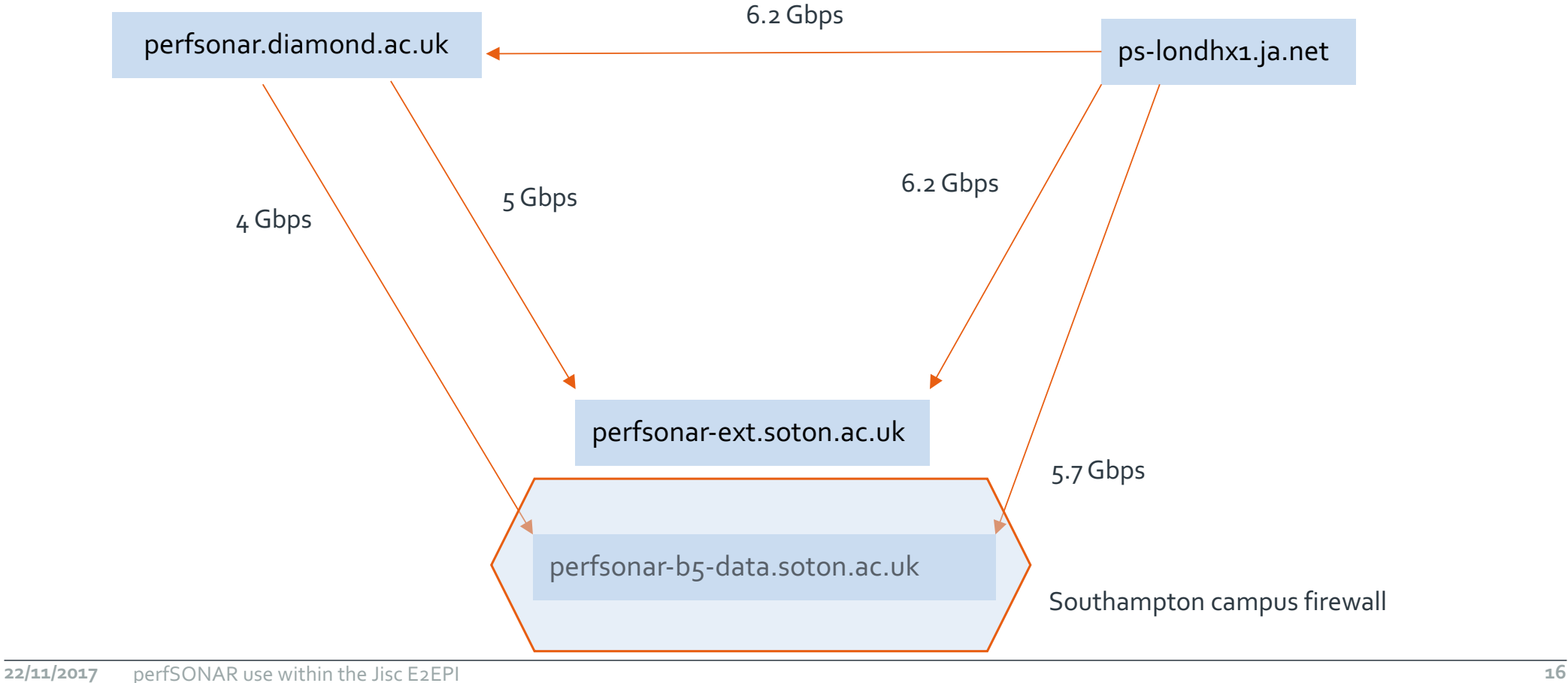

RAL campus

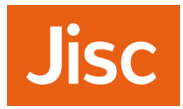

# **SES- Science and Engineering South**

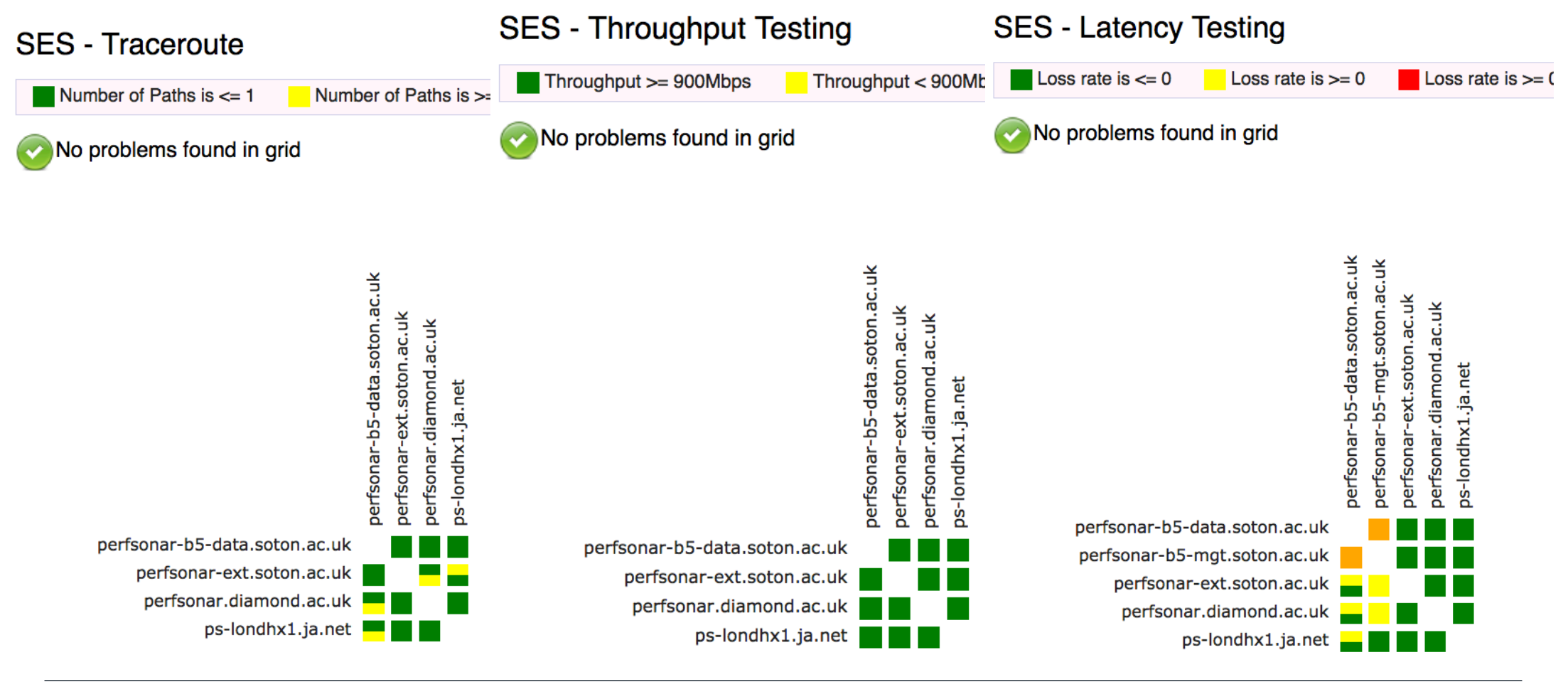

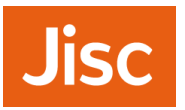

# **Inbound throughput to Soton**

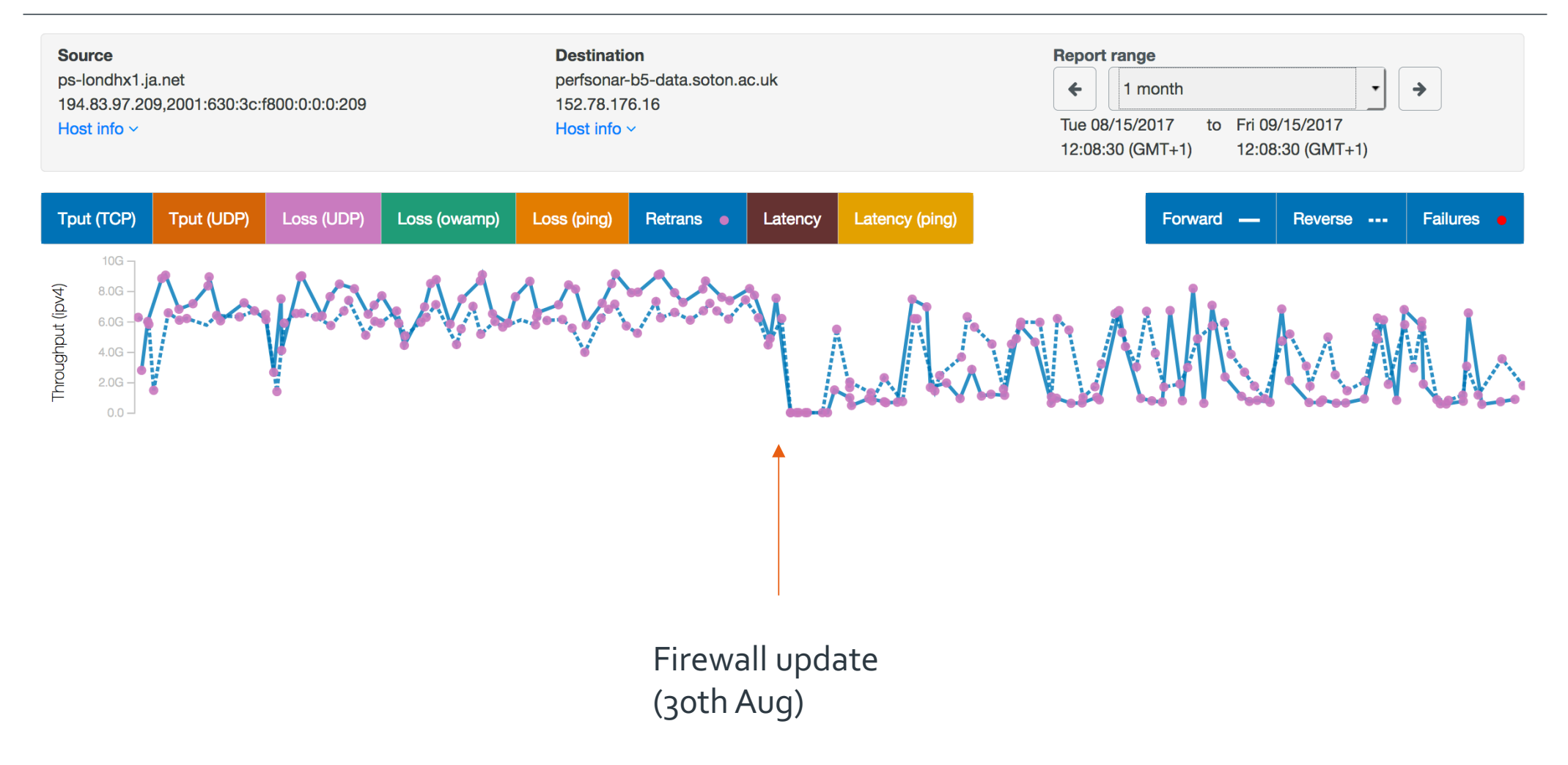

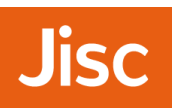

# **Inbound throughput to Soton**

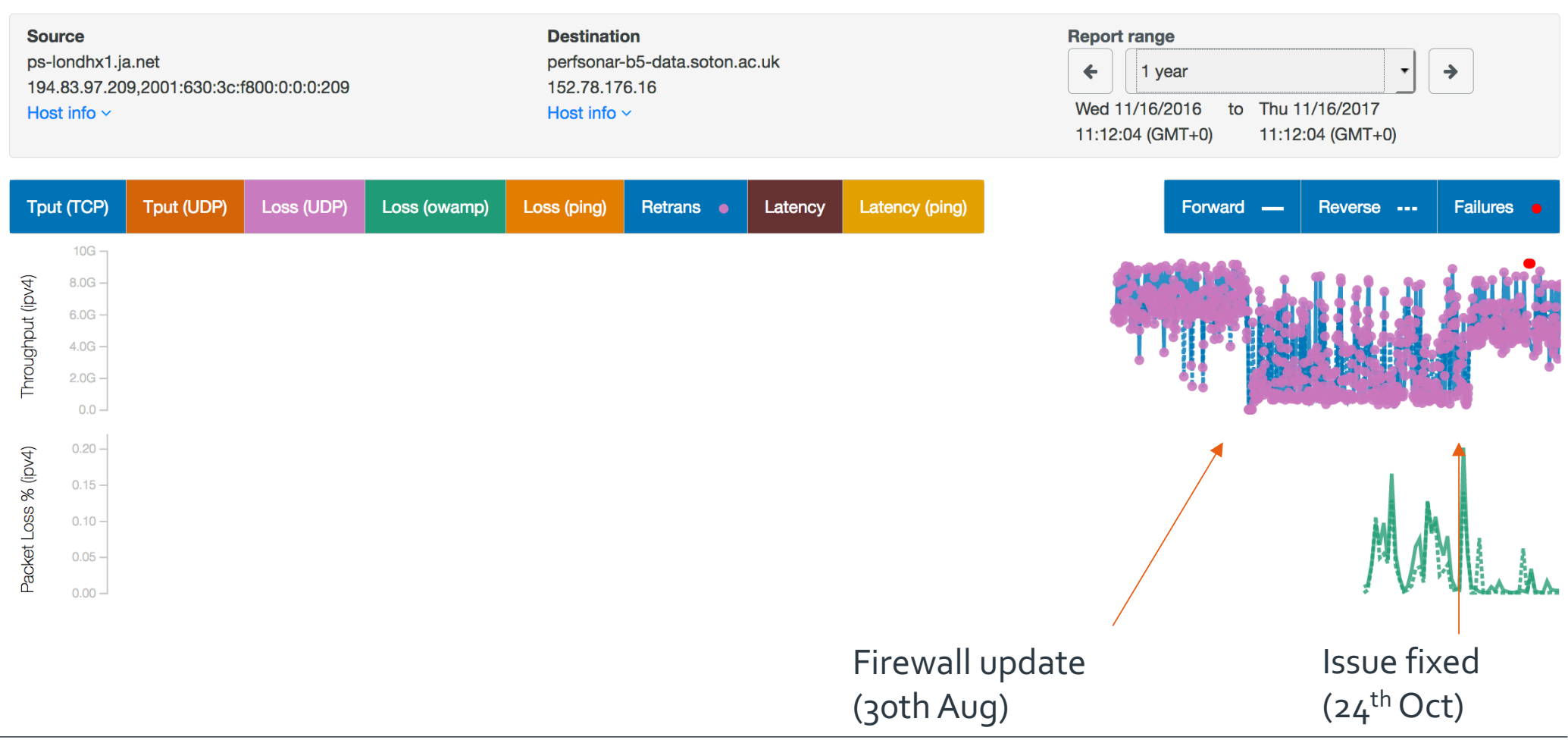

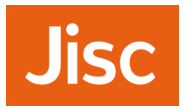

#### **Univ. Southampton – passive link measurement**

#### **Last 12 Months**

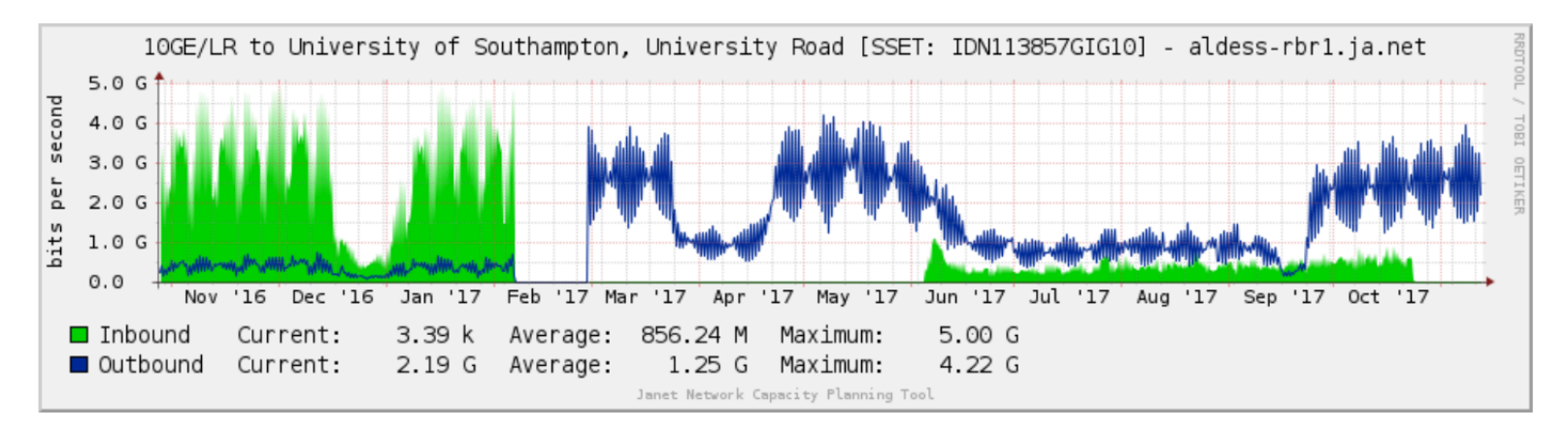

#### **Last 12 Months**

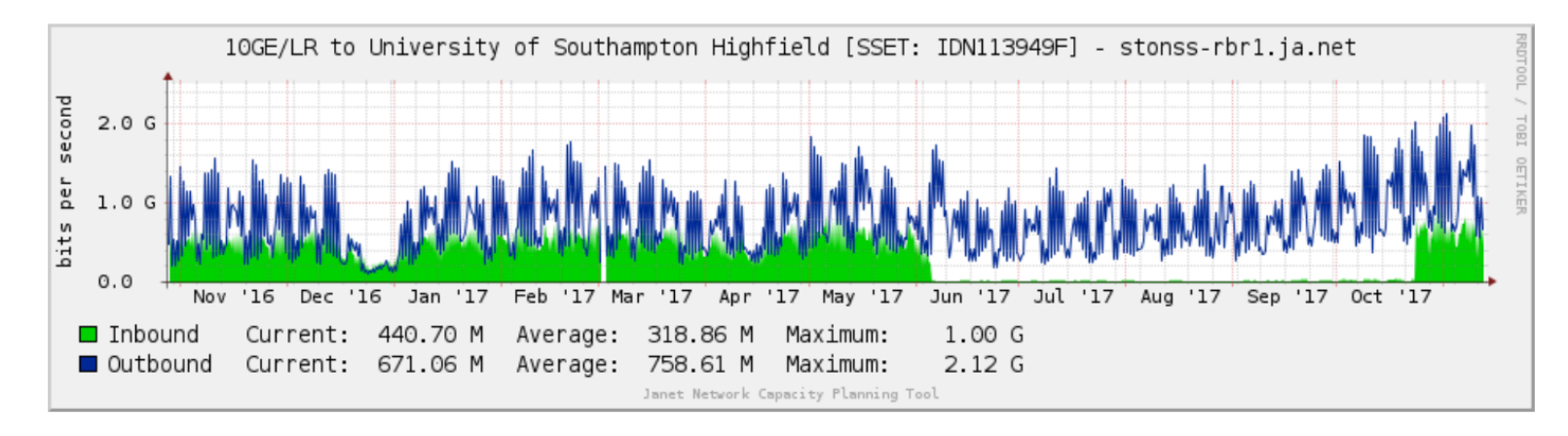

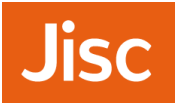

- » Janet NOC uses a mixture of tools
	- › Active status checks (e.g., ping)
	- › Router interface utilisation is passive SNMP; e.g., campus uplinks to Janet
	- › But as the Southampton example shows, such passive measurement is not so useful for detecting performance issues
	- › Note: if users have never experienced good throughput, they're unlikely to complain if they get a bad experience
- » Hence the desire/interest in also using active performance measurements
	- › Juniper RPM probes, and maybe TWAMP, as presented at a previous SIG-PMV, for L2/L3/L7 measurements
	- › perfSONAR; whether deployed by campuses or the Janet NOC
	- › Ideally we would maximise the value of campus and NOC deployments

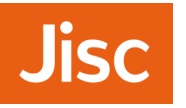

- » Organised by Jisc, and held in Jisc's offices in Manchester on 22/23 Nov
- » Trainers were developers on the GEANT project
	- › Ivan Granizov and Antoine Delvaux
- » Plus training VMs provided by Kurt Baumann at SWITCH
- » 1.5 days training, 0.5 days developer discussion
- » 20 attendees; free attendance
	- › From Jisc, STFC (science facilities), ECMWF, universities
- » Logistics and attendees:
	- › https://eventr.geant.org/events/2785
- » Agenda and materials:
	- › https://wiki.geant.org/display/gn42na1/perfSONAR+training+@+Jisc+2017
- » Many feature requests raised, and ideas discussed in the day 2 discussion

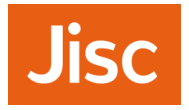

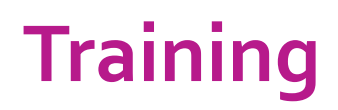

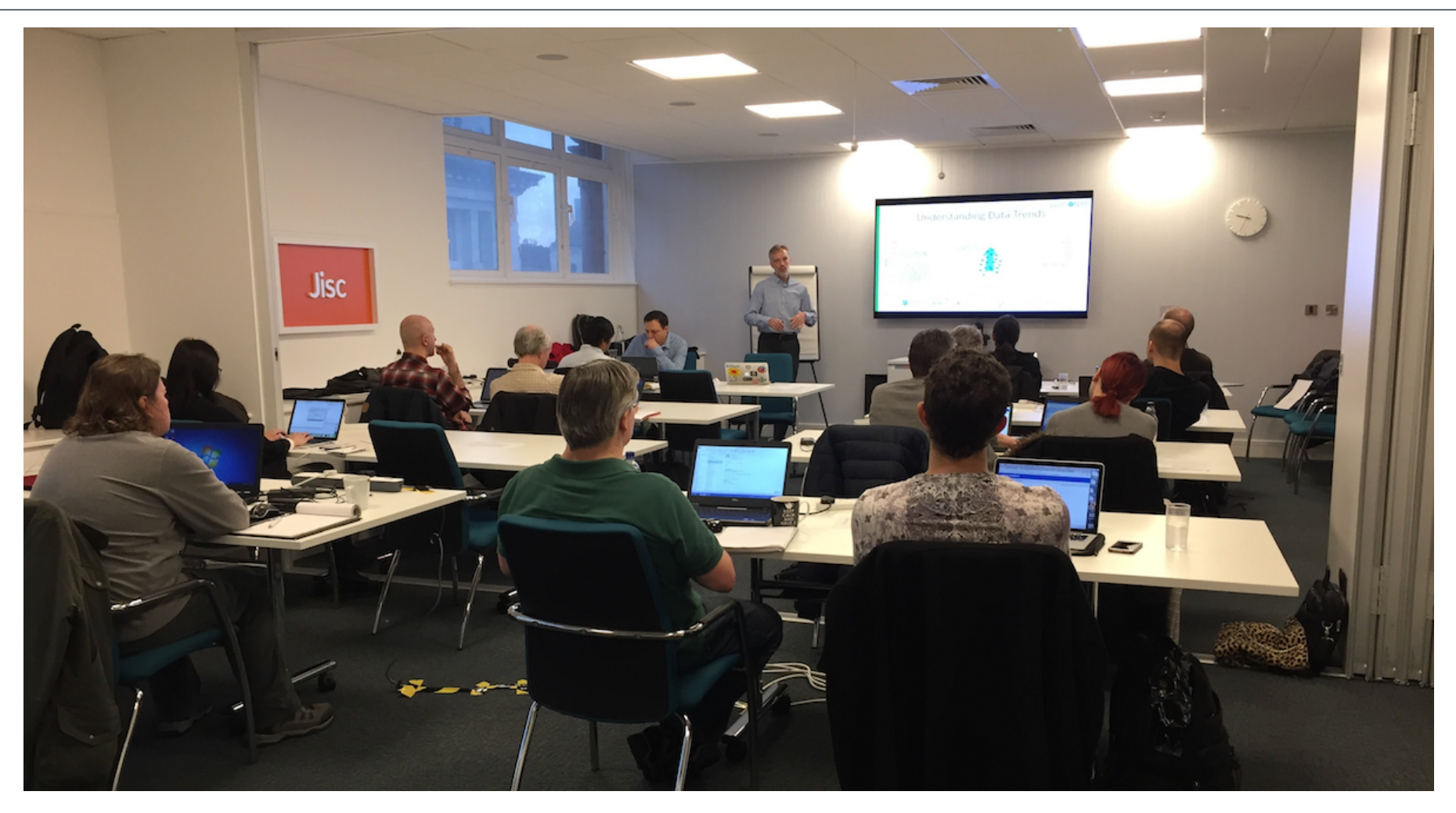

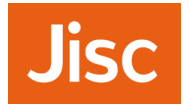

# **Developer discussion**

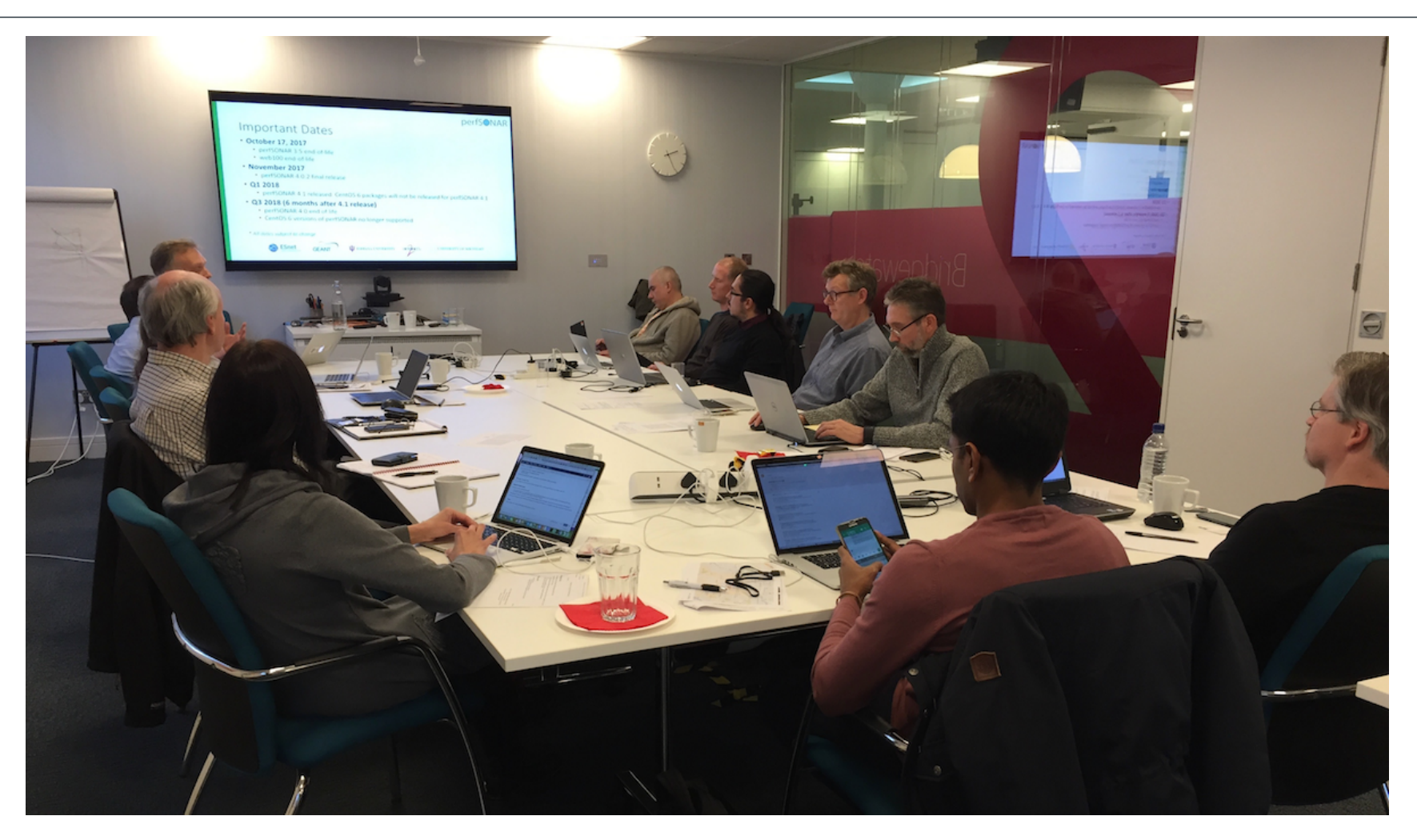

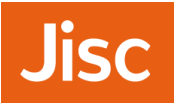

- »The training event raised a few "why can't I?" type questions, e.g.:
	- › In the web visualisation, can we have specific time periods entered rather than fixed durations?
	- › Displaying results in two directions in the mesh is confusing; is that really needed?
	- › The traceroute 'errors' shown in the mesh may be due to local ECMP/load balancing; can we instruct the visualisation tool to ignore certain hops in the path?
	- › Can I cancel a mesh and all future tests associated with it?
	- › How can I easily archive an ad-hoc test result that I run?
	- › Is there an open API to get the historic data out?

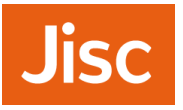

- »Could we use perfSONAR as a harness to measure the performance of different transfer tools, e.g., GridFTP, WDT, Aspera, … perhaps between DTNs?
- » pScheduler has already been extended for DNS tests, tcpdump, …
- » There are now multiple plugins and categories of plugins, including measurement archive category
- » Can extend pScheduler functionality to support additional archivers, e.g. Elastic, or OpenTSDB
- » In principle can schedule tests and post results to a database
- » Requires development effort on a transfer/GridFTP plugin
- » Recorded webinar on the topic on the perfSONARYouTube channel

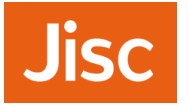

»Can we use perfSONAR to run TWAMP tests against our router infrastructure (largely Cisco and Juniper)?

- »Coming in 4.0.2/4.1
- »Available for testing soon
- »Developers would welcome people offering to test
- »Will be a 'standard' measurement

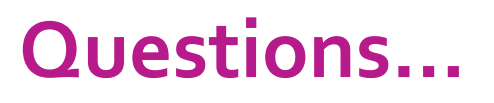

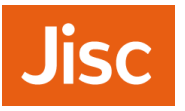

- »How might we integrate active perfSONAR measurements with other passive measurements, e.g. Netsight (SNMP) data on link utilisation?
- »Better analysis of variation in observed pS measurements
- » Possible work area for GN4-3?
- » Technically possible
- » Need to identify resource
- » Interesting questions over user interface; overlay of utilisation with perfSONAR view?
- » Overlay a trend / baseline?
- » Backend Esmond / Cassandra has a REST API
	- › http://software.es.net/esmond/

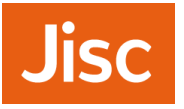

- »What are the recommendations for automated management of an organisation's perfSONAR infrastructure?
- »ESnet are using Ansible
- »GEANT operations are using puppet in general, and for perfSONAR
- »GEANT small node service will need a solution
- »The perfSONAR packages do not hinder any particular approach

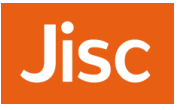

»Is it possible to use network topology information, and known network locations of perfSONAR nodes, to arrange that tests minimise potential duplication of measurements?

#### »Not clear

- »There is an issue if a mesh is 'full' of tests, particularly where the same pairs of hosts appear
- »How to identify duplication?
- »Some smarts in principle possible via meshconfig UI

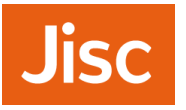

- »How do we best design perfSONAR tests to effectively show up soft problems in the network?
- »What general principles should we follow?
- »Comes with experience
- »General recommendation is for a perfSONAR node alongside your DTN, and at the campus edge, and build from there
- »Look at the data flows, and place measurement points along the path

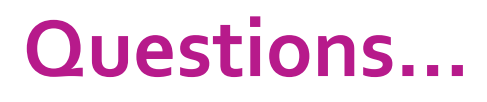

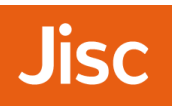

- »When setting up pScheduler tests on demand, how should we best ensure appropriate authentication / authorisation for the test to be run?
- »Concern expressed on possible remote 'abuse' of the test infrastructure
- » The system is inherently open
- » Authorisation is IP-based through the limits file; can also limit on duration, throughput, …
- » Perhaps pScheduler can alert on test requests above a certain threshold?
- » You can monitor traffic volume to/from a perfSONAR node via SNMP
- » Perhaps nodes on a common mesh can be trusted more?

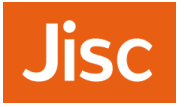

»What tools should we use to measure the load on a perfSONAR node? At least CPU and memory, perhaps more?

- »SNMP for network link utilisation
- »CPU/memory use
- »Disk space for archives
- »Free / available time in the test schedule
- »Ganglia?

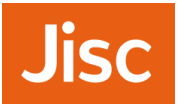

- »What considerations are there for running a perfSONAR instance in a cloud / virtual environment, e.g., to measure performance to/from a commercial cloud provider, or a private OpenStack instance?
- »Docker work is ongoing
- »There is interest

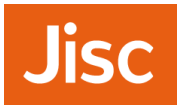

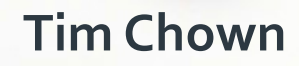

Network Development Manager Jisc, UK **tim.chown@jisc.ac.uk**

**jisc.ac.uk**

**28/11/2017** perfSONAR training & dev discussion outcomes **35**